### МИНОБРНАУКИ РОССИИ ФЕДЕРАЛЬНОЕ ГОСУДАРСТВЕННОЕ БЮДЖЕТНОЕ ОБРАЗОВАТЕЛЬНОЕ УЧРЕЖДЕНИЕ ВЫСШЕГО ОБРАЗОВАНИЯ «БЕЛГОРОДСКИЙ ГОСУДАРСТВЕННЫЙ ТЕХНОЛОГИЧЕСКИЙ УНИВЕРСИТЕТ им. В.Г.ШУХОВА» (БГТУ им. В.Г. Шухова)

**УТВЕРЖДАЮ Інректор института** Дорошенко Ю.А. 9 2015 г.

### **РАБОЧАЯ ПРОГРАММА ДИСЦИПЛИНЫ**

## Управление стоимостью компании

Направление подготовки: 38.03.01 Экономика

Профиль подготовки: Финансы и кредит

> Квалификация Бакалавр

Форма обучения очная

Институт экономики и менеджмента

Кафедра стратегического управления

Белгород  $-2015$ 

Рабочая программа составлена на основании требований:

- Федерального государственного образовательного стандарта высшего образования по направлению подготовки 38.03.01 Экономика (уровень бакалавриата), утвержденного приказом Министерства образования и науки Российской Федерации от 12 ноября 2015 г. №1327
- плана учебного процесса БГТУ им. В.Г. Шухова, введенного в действие в 2015 году.

Рабочая программа согласована с выпускающей кафедрой Финансового менеджмента

 $\frac{15}{2015}$   $\frac{12}{2015}$  r.

Рабочая программа обсуждена на заседании кафедры Стратегического управления

«<u>15» — 12 —</u> 2015 г., протокол № 511<br>Заведующий кафедрой: д.э.н., профессор <u>— *Сер* (</u>Ю.А. Дорошенко)

Рабочая программа одобрена методической комиссией института

«<u>11» 12</u> 2015 г., протокол № 4

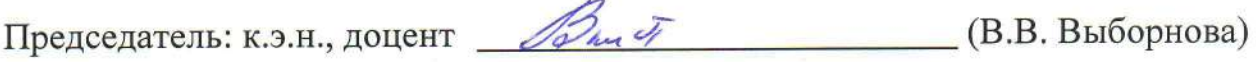

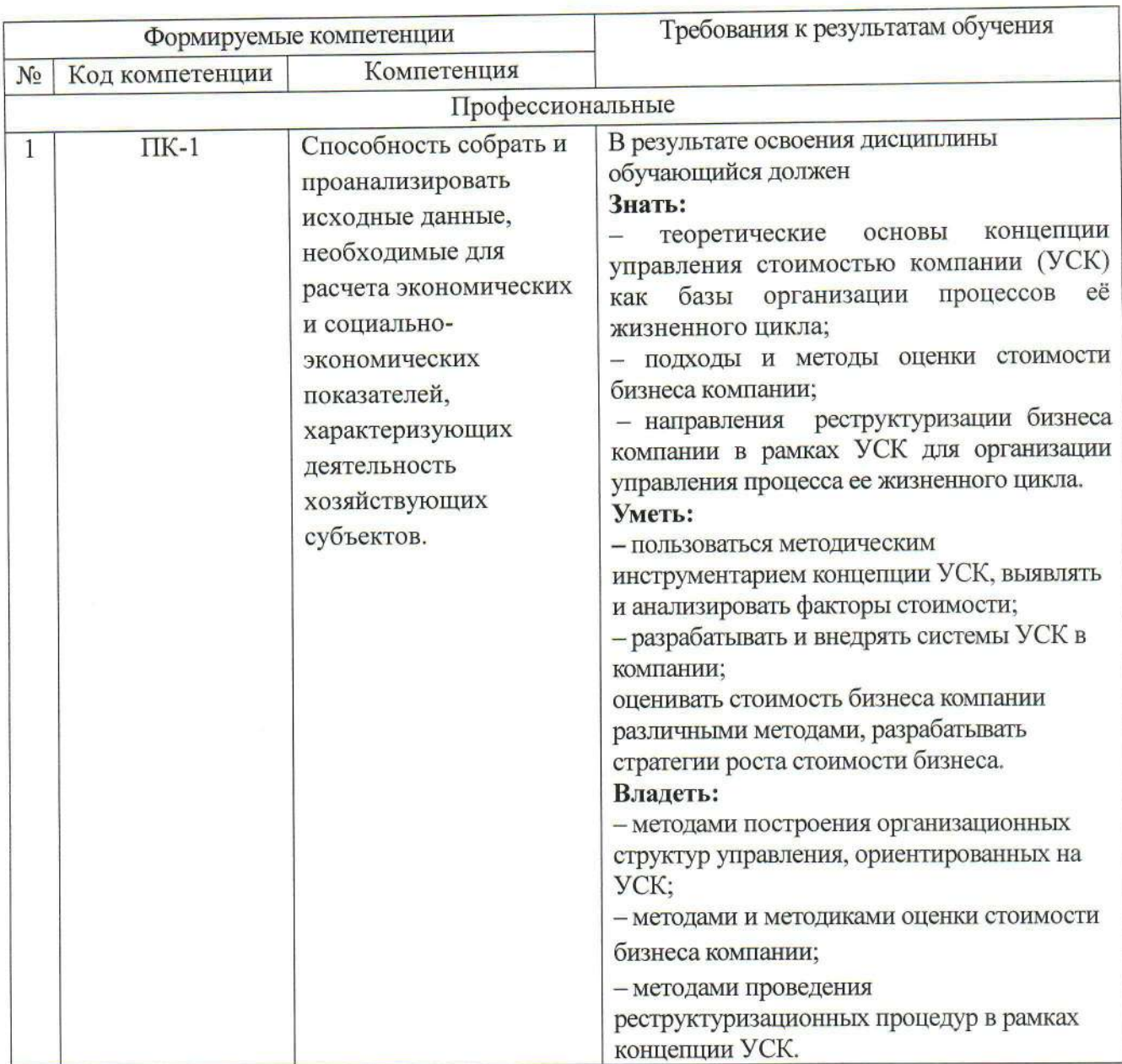

# 1. ПЛАНИРУЕМЫЕ РЕЗУЛЬТАТЫ ОБУЧЕНИЯ ПО ДИСЦИПЛИНЕ

# 2. МЕСТО ДИСЦИПЛИНЫ В СТРУКТУРЕ ОБРАЗОВАТЕЛЬНОЙ ПРОГРАММЫ

дисциплины основывается и является Содержание логическим продолжением следующих дисциплин:

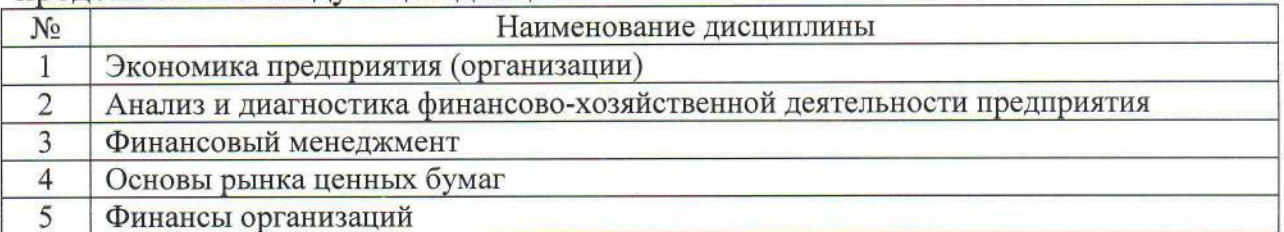

Содержание дисциплины служит основой для изучения следующих дисциплин:

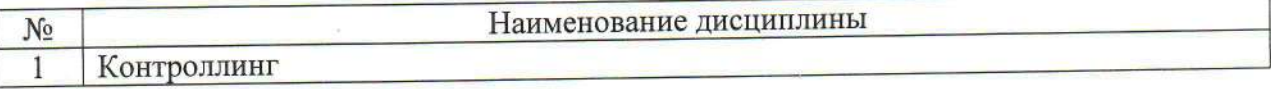

# 3. ОБЪЕМ ДИСЦИПЛИНЫ

Общая трудоемкость дисциплины составляет 5 зач. единиц, 180 часов.

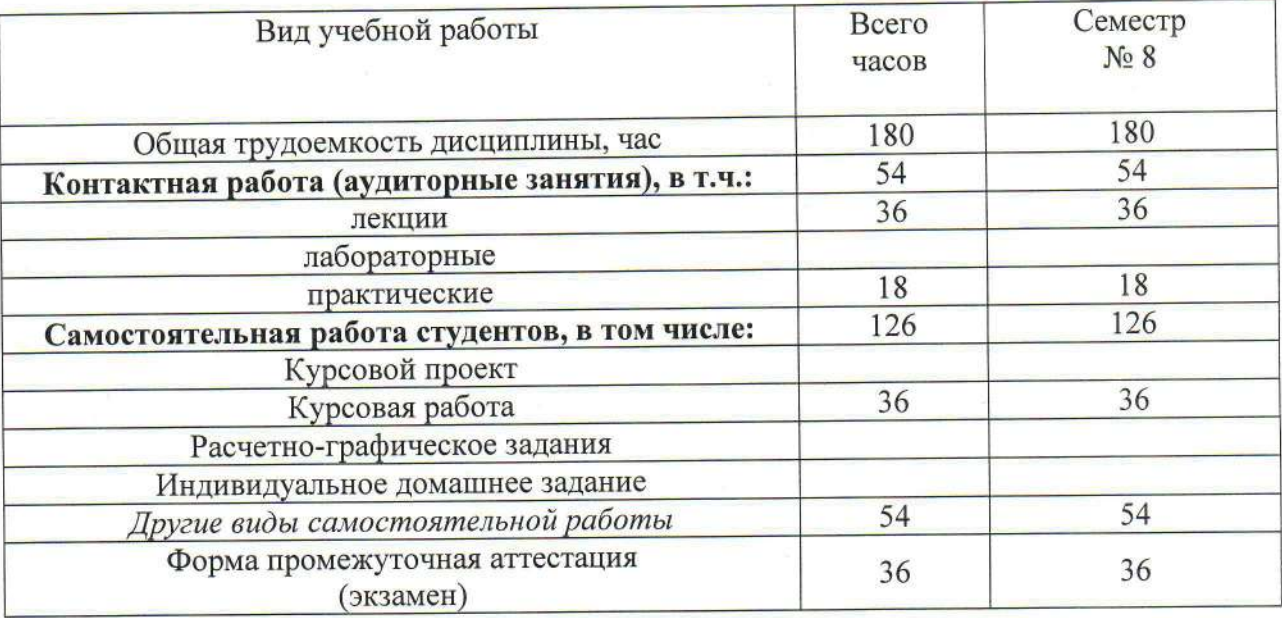

# 4. СОДЕРЖАНИЕ ДИСЦИПЛИНЫ

# 4.1 Наименование тем, их содержание и объем

# Курс 4 Семестр 8

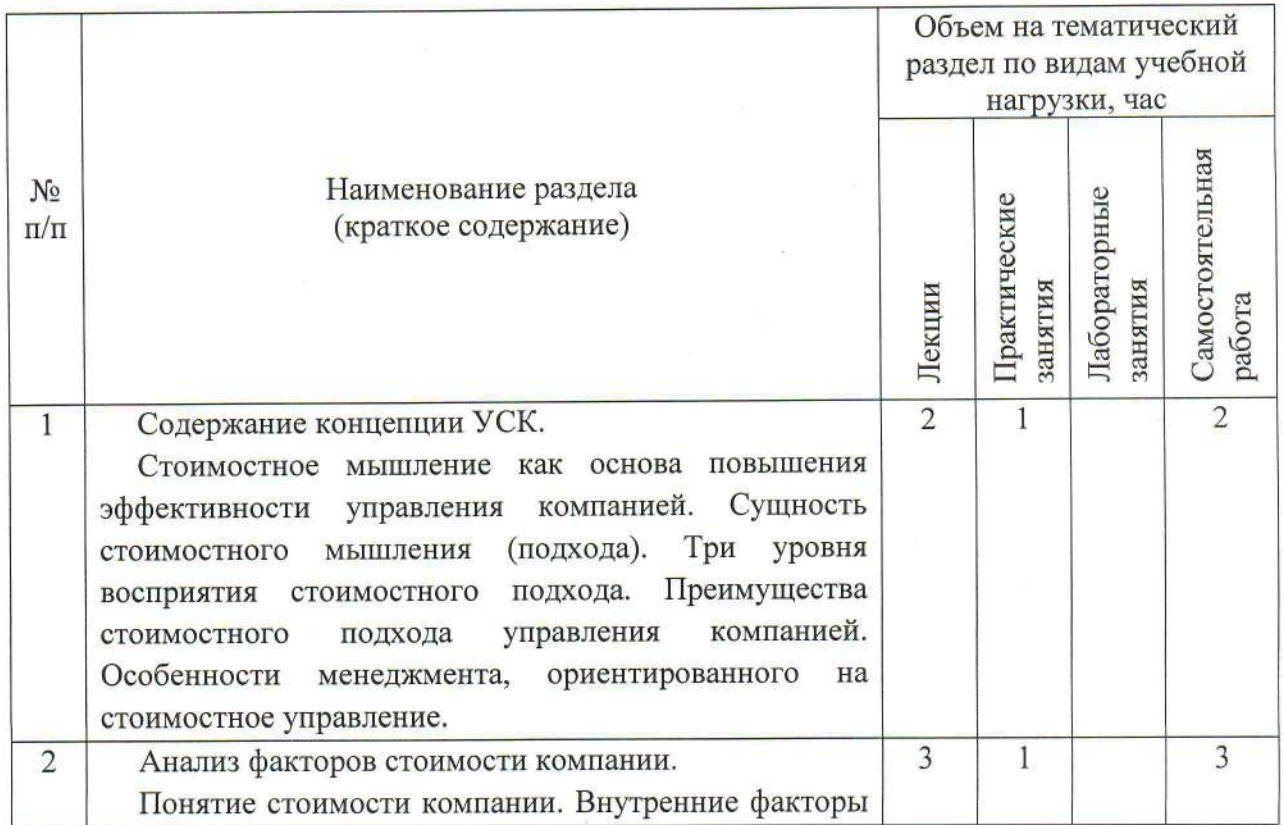

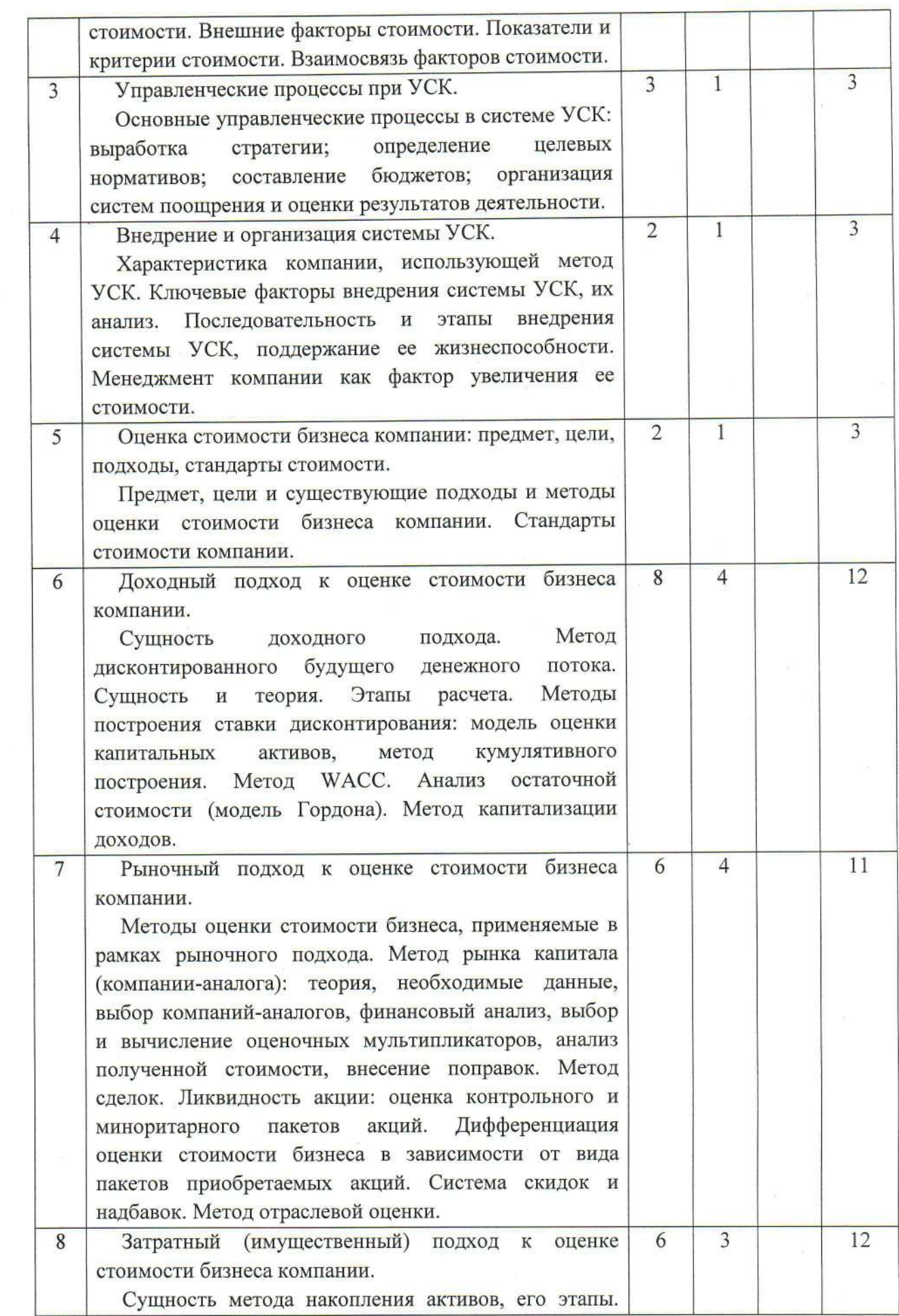

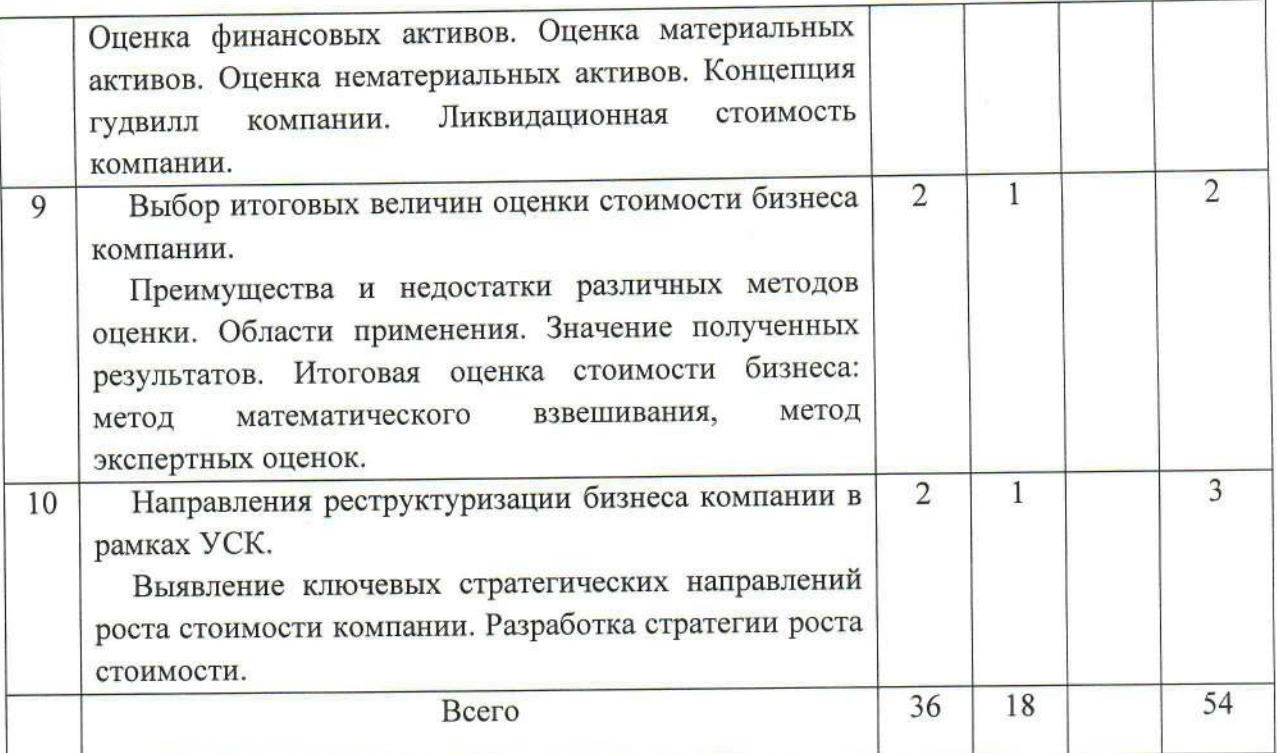

# 4.2. Содержание практических (семинарских) занятий

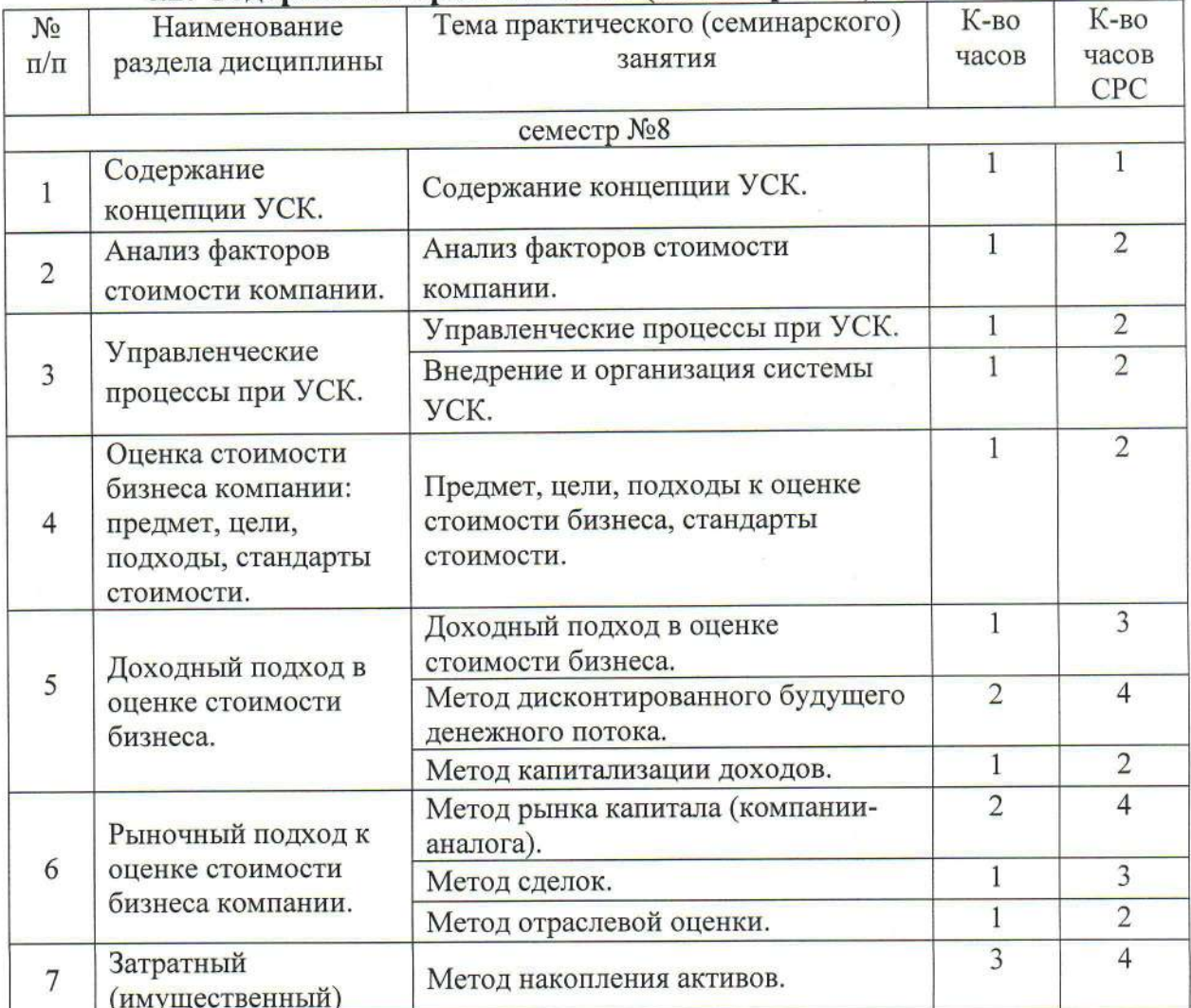

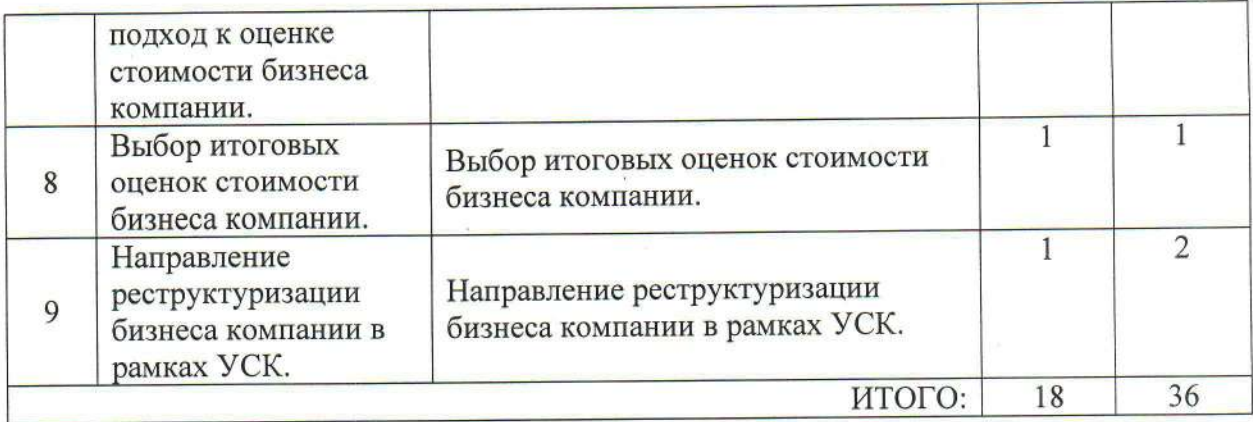

## 4.3. Содержание лабораторных занятий

Лабораторные занятия не предусмотрены учебным планом.

# 5. ФОНД ОЦЕНОЧНЫХ СРЕДСТВ ДЛЯ ПРОВЕДЕНИЯ ТЕКУЩЕГО КОНТРОЛЯ УСПЕВАЕМОСТИ, ПРОМЕЖУТОЧНОЙ АТТЕСТАЦИИ ПО ИТОГАМ ОСВОЕНИЯ ДИСЦИПЛИНЫ

# 5.1. Перечень контрольных вопросов (типовых заданий)

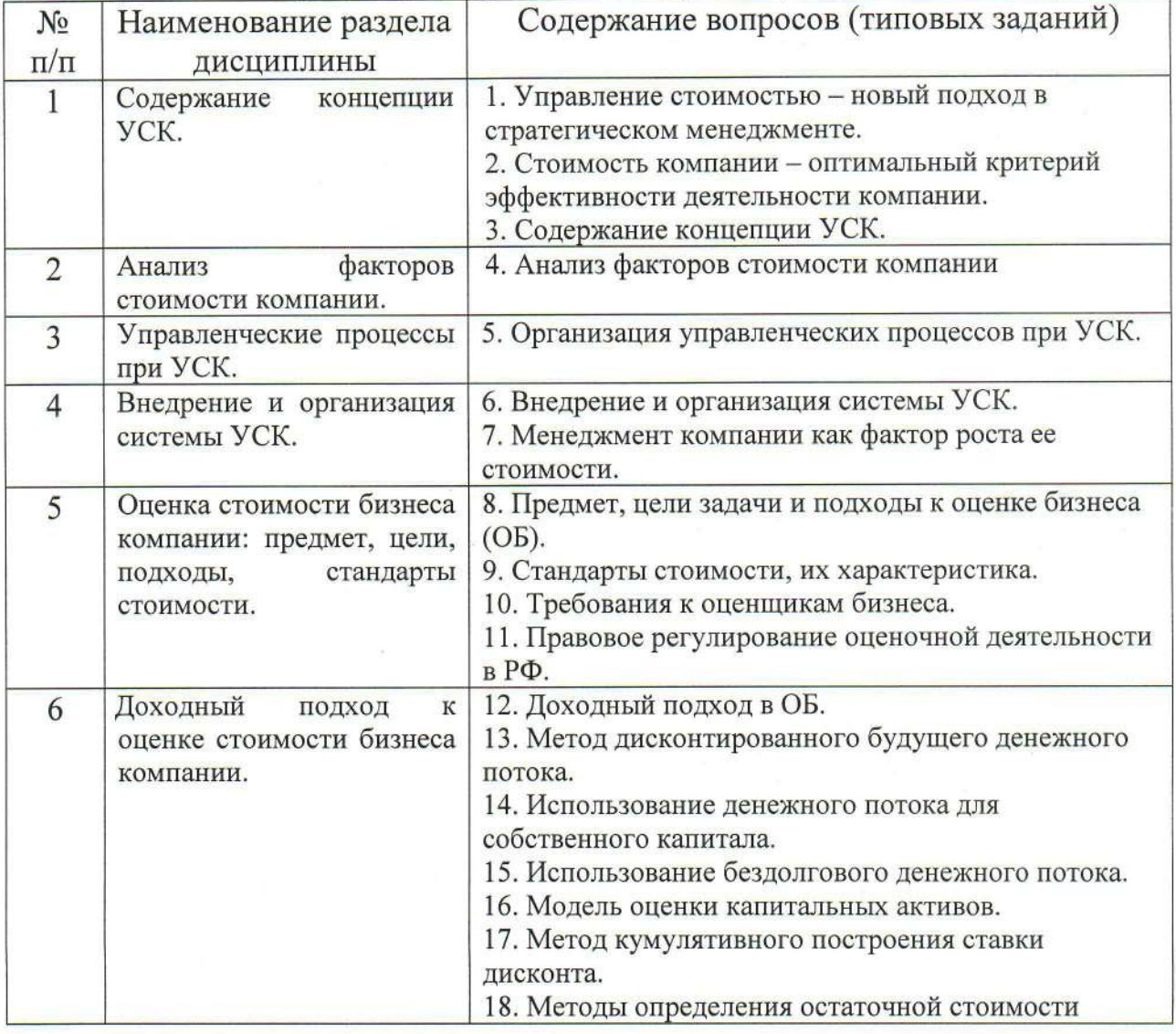

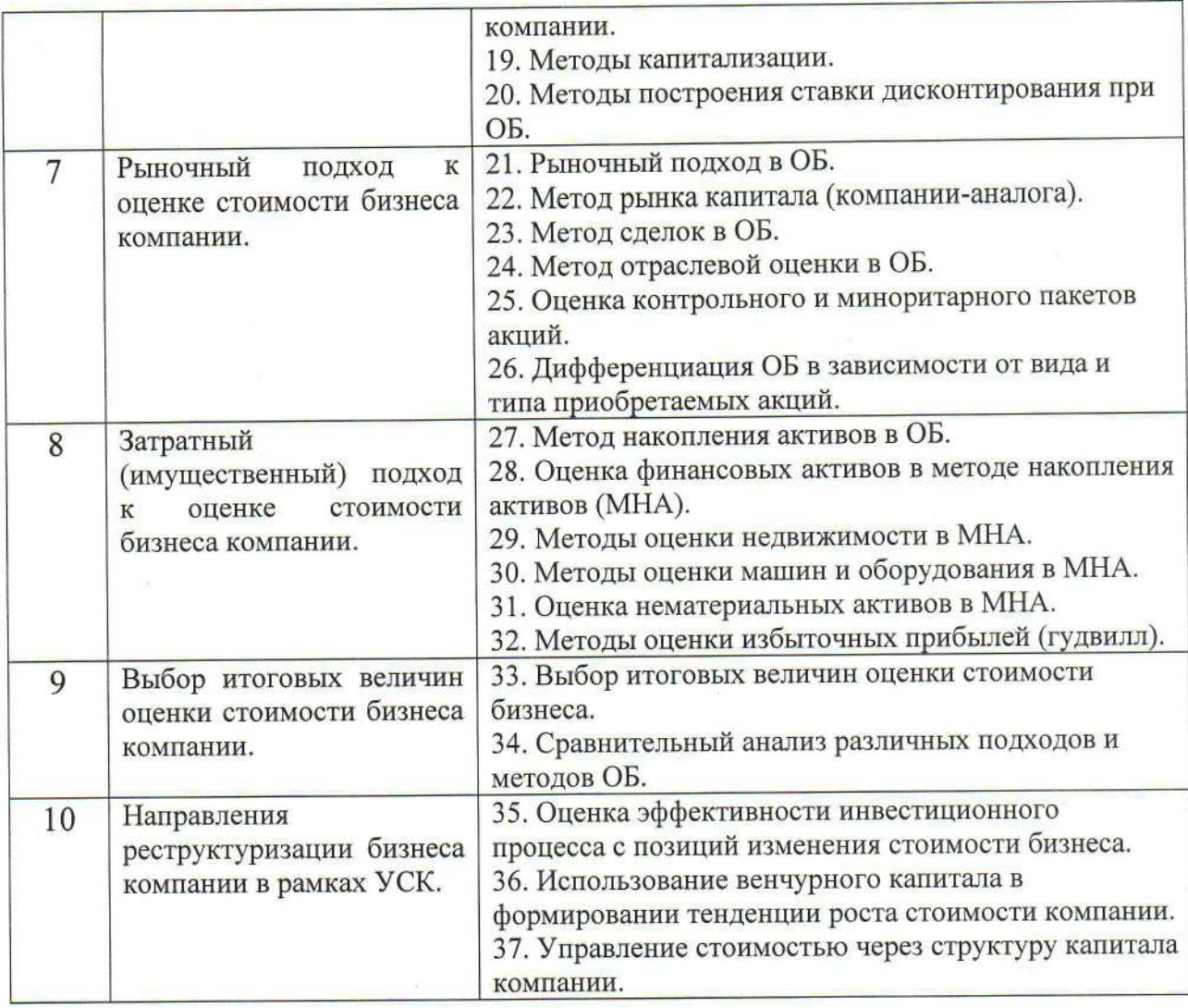

## 5.2. Перечень тем курсовых работ, их краткое содержание и объем

Цель курсовой работы - закрепление теоретических знаний, полученных при изучении дисциплины, и развитие практических навыков организации и формирования системы управления стоимостью компании (УСК).

Курсовая работа выполняется на основе изучения специальной учебной и методической литературы, статей, опубликованных в периодической о формах и методах оценки и управления печати, а также сведений стоимостью конкретных промышленных предприятий.

представляется в виде пояснительной записки с Курсовая работа иллюстрациями, графиками, расчетами, схемами, необходимыми в соответствии с государственными стандартами  $\Pi$ O выполненными оформлению документации и данными методическими указаниями.

Курсовая работа должна включать следующие разделы:

Введение.

Теоретическая часть.

Расчетная часть.

Заключение.

Список литературы.

Теоретическая часть курсовой работы представляет собой реферат общим объемом общим объемом 20-30 машинописных страниц, содержащий изложение одного из контрольных вопросов, согласно углубленное приведенному перечню.

Реферат выполняется с использованием специальной литературы, материалов периодической печати, а также материалов конкретного предприятия по анализируемой проблеме.

Вариант контрольного вопроса определяется преподавателем.

### Перечень контрольных вопросов

Управление стоимостью - новый подход в стратегическом 1. менелжменте.

2. Стоимость компании - оптимальный критерий эффективности леятельности компании.

3. Содержание концепции УСК.

Анализ факторов стоимости компании.  $4.$ 

Организация управленческих процессов при УСК. 5.

6. Внедрение и организация системы УСК.

Менеджмент компании как фактор роста ее стоимости. 7.

8. Предмет, цели, задачи и подходы к ОБ (оценка бизнеса).

Стандарты стоимости, их характеристика. 9.

10. Доходный подход в ОБ.

11. Метод дисконтированного будущего денежного потока.

12. Использование денежного потока для собственного капитала.

13. Использование бездолгового денежного потока.

14. Модель оценки капитальных активов.

15. Метод кумулятивного построения ставки дисконта.

16. Методы определения остаточной стоимости компании.

17. Метод капитализации.

- 18. Рыночный подход в ОБ.
- 19. Метод рынка капитала (компании-аналога).
- 20. Метод сделок в ОБ.
- 21. Метод отраслевой оценки в ОБ.
- 22. Оценка контрольного и моноритарного пакетов акций.

23. Дифференциация ОБ в зависимости от вида и типа приобретаемых

акций.

- 24. Метод накопления активов в ОБ.
- 25. Оценка финансовых активов в методе накопления активов (МНА).
- 26. Методы оценки недвижимости в МНА.
- 27. Методы оценки машин и оборудования в МНА.
- 28. Оценка нематериальных активов в МНА.
- 29. Методы оценки избыточных прибылей (гудвилл).
- 30. Выбор итоговых величин оценки стоимости бизнеса.
- 31. Сравнительный анализ различных подходов и методов ОБ.
- 32. Формирование и оценка денежного потока в доходном подходе.
- 33. Правовое регулирование оценочной деятельности в РФ.

34. Требования к оценщикам бизнеса.

35. Оценка эффективности инвестиционного процесса с позиций изменения стоимости бизнеса.

36. Использование венчурного капитала в формировании тенденции роста стоимости компании.

37. Управление стоимостью через структуру капитала компании.

38. Методы построения ставки дисконтирования при ОБ.

### Расчетная часть

Проектная часть представляет собой оценку стоимости бизнеса компании и разработку направлений ее роста и должна иметь следующую структуру:

### Краткая характеристика предприятия

В данном разделе необходимо отразить следующее:

- наименование и местонахождение предприятия;
- дату образования, организационно-правовую форму;
- вид деятельности;
- краткую характеристику основных видов продукции (услуг), рынков сбыта, потребителей, конкурентов;
- анализ динамики основных технико-экономических показателей предприятия.

Особенности предприятия как объекта оценки стоимости его бизнеса

Этот раздел должен включать анализ специфических особенностей предприятия, обусловливающих возможность использования подходящего метода оценки стоимости бизнеса.

В данном разделе необходимо рассмотреть следующее:

- характер бизнеса компании;
- структуру активов компании;  $\bullet$
- возможность обоснованно оценить будущие денежные потоки компании:
- возможность получения достаточного количества данных по сопоставимым компаниям - аналогам для их анализа и вычисления соответствующих мультипликаторов;
- наличие и анализ цен приобретения контрольных пакетов акций сходных компаний;
- достоверной нематериальных • возможность оценки активов компании.

### Оценка стоимости бизнеса компании

Главная задача этого раздела - достоверно оценить рыночную стоимость бизнеса компании наиболее подходящим для этого подходом (методом), применение которого возможно на основе исследования  $\overline{B}$ разделе 2.2 особенностей оцениваемого объекта.

# Разработка направлений повышения стоимости компании

На основании полученных в разделе 2.3 оценок стоимости бизнеса компании производится их сравнение с данными по аналогичным компаниям и разрабатывается комплекс мероприятий организационно-управленческого характера, направленных на повышение роста стоимости компании в будущих периодах.

В заключении курсовой работы приводятся выводы по основным ее разделам.

# 5.3. Перечень расчетно-графических заданий

Расчетно-графические задания учебным планом не предусмотрены.

### 5.4. Перечень контрольных работ

Контрольные работы учебным планом не предусмотрены.

## 6. Основная и дополнительная литература 6.1 Перечень основной литературы

1. Бусов, В.И. Оценка стоимости предприятия (бизнеса): учебник /В.И. Бусов, О.А. Землянский, Л.П. Поляков. - М.: Юрайт, 2012. - 430 с.

Когденко, В.Г. Краткосрочная и долгосрочная финансовая  $2.$ политика [Электронный ресурс]: учебное пособие / В.Г. Когденко, М.В. Мельник, И.Л. Быковников. - Москва: Юнити-Дана, 2015. - 471 с.: табл. -Библиогр. в кн. - ISBN 978-5-238-01690-0;

URL: http://biblioclub.ru/index.php?page=book&id=115187.

Когденко, В.Г. Краткосрочная и долгосрочная финансовая  $3.$ политика [Электронный ресурс]: практикум: учебное пособие / В.Г. Когденко, М.В. Мельник. - Москва: Юнити-Дана, 2015. - 160 с.: табл. -Библиогр. в кн. - ISBN 978-5-238-01926-0;

URL: http://biblioclub.ru/index.php?page=book&id=115188.

Когденко, В.Г. Управление стоимостью компании [Электронный  $4.$ ресурс]: Ценностно-ориентированный менеджмент: учебник / В.Г. Когденко, М.В. Мельник. - Москва: Юнити-Дана, 2012. - 448 с. - (Корпоративная финансовая политика). - ISBN 978-5-238-02292-5;

URL: http://biblioclub.ru/index.php?page=book&id=118619.

Масленкова, О.Ф. Оценка стоимости предприятия (бизнеса) /О.Ф. 5. Масленкова. - М.: КноРус, 2011. - 448 с.

Управление стоимостью компании: учебно-практическое пособие 6. / сост. М. В. Рыбкина. Ульян. гос. техн. ун-т, Ин-т дистанц. и доп. образования. - Ульяновск: УлГТУ, 2014. - 146 с.

Царев, В.В. Оценка стоимости бизнеса [Электронный ресурс].: 7. теория и методология: учебное пособие / В.В. Царев, А.А. Канторович. -Москва: Юнити-Дана, 2015. - 569 с. - Библиогр. в кн. - ISBN 5-238-01113-X;

URL: http://biblioclub.ru/index.php?page=book&id=114491.

Чеботарев, Н.Ф. Оценка стоимости предприятия (бизнеса) 8. [Электронный ресурс]: учебник для бакалавров / Н.Ф. Чеботарев. - 3-е изд. -

Москва: Дашков и Ко, 2015. - 253 с. - ISBN 978-5-394-02368-2; - URL: http://biblioclub.ru/index.php?page=book&id=221283.

Черняк, В.З. Бизнес-планирование : учеб. для студентов вузов / 9. В.З. Черняк. - Москва: ЮНИТИ, 2012. - 592 с.

Щербаков, В.А. Оценка стоимости предприятия (бизнеса). 4-е  $10.$ изд., перераб. и доп. / В.А. Щербаков, Н.А. Щербакова. - М.: Омега-Л, 2012.  $-315c.$ 

## 6.2 Перечень дополнительной литературы

«Юридическая Российской Федерации. M., Конституция 1. литература», 2005.

Международные стандарты оценки Международного комитета по  $2.$ стандартизации оценки имущества МКСОИ (МСО 1 - 4).

СТО РОО 20-01-96. Общие понятия и принципы оценки.  $3.$ 

СТО РОО 24-01-96. Стоимость действующего предприятия как база  $4.$ опенки.

Жигалова, В.Н. Оценка стоимости бизнеса [Электронный ресурс] : 5. учебное пособие / В.Н. Жигалова. - 2-е изд. - Электрон. текстовые данные. - Томск: Томский государственный университет систем управления и радиоэлектроники, Эль Контент, 2015. - 216 с. - 978-5-4332-0242-9. -Режим доступа: http://www.iprbookshop.ru/72160.html.

Когденко, В.Г. Управление стоимостью компании. Ценностно-6. ориентированный менеджмент: учебник для бакалавров и магистров, обучающихся по направлениям «Экономика», «Менеджмент» / В.Г. Когденко, М.В. Мельник. - М.: ЮНИТИ-ДАНА, 2014. - 447 с.

Кудина, М.В. Управление компанией [Электронный ресурс] : 7. теория и практика / М.В. Кудина. - Электрон. текстовые данные. - М.: Московский государственный университет имени М.В. Ломоносова, 2013. -978-5-211-06414-0. Режим 325 c. доступа:http://www.iprbookshop.ru/54668.html.

Оценка организации (предприятия, бизнеса) [Электронный ресурс]: 8. учебник / А.Н. Асаул [и др.]. — Электрон. текстовые данные. — СПб.: Институт проблем экономического возрождения, 2014. - 480 с. - 978-5-91460-034-8. — Режим доступа: http://www.iprbookshop.ru/18461.html.

### 6.3 Перечень интернет ресурсов

1. http://www.edu.ru/

2. http://economy.gov.ru/minec/main

3. http://minfin.ru/ru/

4. http://www.gks.ru/

# 7. МАТЕРИАЛЬНО-ТЕХНИЧЕСКОЕ И ИНФОРМАЦИОННОЕ ОБЕСПЕЧЕНИЕ

Аудитория для проведения лекций и практических занятий, оснащенная презентационной техникой, комплект электронных презентаций.

При самостоятельной подготовке предусматривается использование научной, учебной, учебно-методической литературы, научно-технической библиотеке БГТУ им. В. Г. Шухова, фонда периодической печати библиотеки, информационного обеспечения системы Internet, тестов.

Для обучающихся обеспечен доступ к современным профессиональным базам данных, информационным справочным и поисковым системам. Информационно-образовательная среда обеспечивается электронно-библиотечной системой БГТУ им. В. Г. Шухова, которая доступна из любой точки, в которой имеется доступ к информационно-телекоммуникационной сети «Интернет». Имеется доступ к электронно-библиотечной системе IPRbooks, электронно-библиотечной системе издательства «Лань», научно-электронной библиотеке eLIBRARY.RU, справочно-поисковой системе «Консультант-плюс».

### Приложение МЕТОДИЧЕСКИЕ РЕКОМЕНДАЦИИ ПО ОРГАНИЗАЦИИ ИЗУЧЕНИЯ ДИСЦИПЛИНЫ

собой представляет компании» Курс «Управление стоимостью неотъемлемую составную часть подготовки бакалавров по направлению 38.03.01 «Экономика».

Целью изучения дисциплины является формирование у будущих магистров общекультурных и профессиональных компетенций, необходимых обоснования инновационной ДЛЯ экономического достаточных И леятельности.

Для достижения вышеуказанной цели необходимо решить комплекс формирование обеспечит целостного что взаимосвязанных задач, представления об экономических аспектах инновационной деятельности; а также подготовит будущего бакалавра к профессиональной проектноэкономической, аналитической, организационно-управленческой, научноисследовательской и педагогической деятельности в сфере управления стоимостью компании.

Занятия проводятся в форме лекций и практических занятий. Большое значение в процессе обучения имеет самостоятельная работа студентов.

Основными формами контроля знаний по дисциплине выступают текущий и итоговый контроль. Текущий контроль осуществляется в виде устного опроса и тестирования по темам курса. Промежуточный контроль осуществляется путем тестирования. Формой итогового контроля является экзамен.

Распределение материала дисциплины по темам и требования к его освоению отражены в Рабочей программе дисциплины, которая определяет содержание и особенности изучения курса.

Самостоятельная работа является неотъемлемой составляющей процесса изучения дисциплины «Управление стоимостью компании» и подготовки бакалавра по направлению 38.03.01 «Экономика».

Общий объем самостоятельной работы студента, ее распределение по темам курса определяется Рабочей программой дисциплины.

Для глубокого освоения материала курса, подготовки к практическим занятиям и другим формам текущего контроля знаний студентов, подготовки докладов и итогового тестирования, выполнения курсового студентам необходимо использовать различные источники проекта информации, в том числе лекционные материалы, учебную литературу, изданиях, публикации  $\, {\bf B}$ периодических статистические материалы электронно-библиотечной системы, библиотечного фонда ВУЗа и интернетресурсы.

Преподавателем определяется примерный перечень литературных источников для самостоятельной работы студентов по дисциплине, а также даются рекомендации по информационной базе для углубленного изучения отдельных вопросов (тем).

Инструментами освоения учебного материала являются основные термины и понятия, составляющие категориальный аппарат дисциплины.

Изучение каждой темы следует завершать выполнением практических решением содержащихся тесты, задач,  $\mathbf{R}$ на заданий, ответами соответствующих разделах учебников и учебных пособий, методических материалах по курсу «Управление стоимостью компании». Для обеспечения систематического контроля над процессом усвоения тем курса следует пользоваться перечнем контрольных вопросов для проверки знаний по дисциплине. Успешное освоение курса возможно лишь при условии систематической работы, основанной на повторении пройденного материала и стремлении к его глубокому осмыслению.

#### Тема 1. Содержание концепции УСК

Тема предполагает ознакомление с предметом, основными задачами и содержанием курса. Важно сформировать полноценное представление о учебными курсами, дисциплины и ee связи  $\mathbf C$ другими значении предусмотренными учебным планом подготовки бакалавров по направлению 38.03.01 «Экономика». Важно уяснить роль стоимостной стратегии развития в формировании конкуретных преимуществ компании.

Особое внимание следует уделить раскрытию сущности стоимостного мышления и содержания концепции УСК с выделением трех уровней восприятия стоимостного подхода в управлении компанией. Важно показать стоимостной концепции управления перед другими преимущества управленческими концепциями (ТQM, максимизации прибыли, снижения издержек и др.). Необходимо раскрыть особенности менеджмента компании, ориентированного на использование УСК.

Термины и понятия: стоимостное мышление, концепция УСК, уровни восприятия стоимостного подхода, характеристики и преимущества УСК, особенности менеджмента в УСК.

#### Тема 2. Анализ факторов стоимости компании

Тема нацелена на изучение ключевых факторов стоимости компании. реструктуризации бизнеса, выделение 3-х групп Это предполагает обусловливающих рост стоимости компании:

- воздействие на внутренние факторы стоимости;

- воздействие на внешние факторы стоимости;

- финансовое конструирование.

Рассматриваются способы воздействия на указанные группы факторов в целях максимизации стоимости бизнеса компании, взаимосвязи факторов стоимости. Характеризуются показатели и критерии стоимости.

Термины и понятия: фактор, фактор стоимости, внутренние факторы, внешние факторы, финансовое конструирование, взаимосвязи факторов, показатели и критерии стоимости.

### Тема 3. Управленческие процессы при УСК.

Тема нацелена на изучение управленческих процессов, характерных для компании, исповедующих концепцию УСК.

Особое внимание следует уделить выделению и характеристике четырех основных управленческих процессов, которые в сочетании способствуют налаживанию управления стоимостью в организации:

- выработка стратегии;

- определение целевых нормативов;

- планирование, составление бюджетов;

- организация систем поощрения и оценки результатов деятельности.

стоимостная стратегия, целевые нормативы Термины и понятия: стоимости, бюджетирование, планирование, стимулирование, поощрение.

#### Тема 4. Внедрение и организация системы УСК

на изучение студентами принципов и методов Тема нацелена формирования организационных структур УСК.

Необходимо дать характеристику компании, использующей концепцию УСК, раскрыв следующие шесть характеристик:

-стремление к улучшению результатов деятельности;

-опора на стоимость;

-управление снизу вверх и сверху вниз;

-двусторонний обмен информацией;

- стимулы к самосовершенствованию;

-низкие издержки.

охарактеризовать ключевые факторы успешного внедрения Следует системы УСК:

-Недвусмысленная стороны  $\overline{M}$ зримая поддержка со высшего руководства.

- Особое внимание - совершенствованию принятия решений, входящих в компетенцию производственного (а не только финансового) персонала.

-Накопление критической массы путем наращивания опыта и навыков повсеместно в компании.

-Интеграция процесс принципов управления стоимостью  $\mathbf{B}$ планирования.

- Особое внимание - практическим аспектам, а не методологии.

- Анализ стратегических вопросов в тесной увязке с особенностями каждой деловой единицы, а не на основе единообразных или обобщенных принципов.

- Наличие необходимой информации (в частности, балансов деловых единиц, сопоставимых внешних данных и т.д.).

-Единообразные и простые в применении формы отчетности и модели стоимостной оценки, облегчающие работу менеджеров.

- Увязка системы поощрения с созданием стоимости.

-Оценка потребностей в капитале и людских ресурсах на основе стоимости.

Необходимо раскрыть последовательность и охарактеризовать этапы внедрения системы УСК. Особое внимание следует уделить раскрытию роли менеджмента в росте стоимости компании.

Термины и понятия: принципы использования УСК, ключевые факторы внедрения УСК, этапы внедрения системы УСК, менеджмент компании как фактор увеличения стоимости.

Тема 5. Оценка стоимости бизнеса компании: предмет, цели, подходы, стандарты стоимости

Тема нацелена на изучение основных понятий и характеристик процесса оценки стоимости бизнеса.

Следует раскрыть предмет оценки бизнеса (ОБ), ее цели, подходы (доходный, рыночный, затратный).

Особое внимание следует уделить стандартам стоимости: обоснованная рыночная стоимость, обоснованная стоимость, инвестиционная стоимость, ликвидационная стоимость, балансовая стоимость и др.

Термины и понятия: оценка бизнеса, цели, подходы и методы оценки, стандарты стоимости.

#### Тема 6. Доходный подход к оценке стоимости бизнеса компании

Тема нацелена на изучение студентами основного подхода к ОБ лоходного подхода.

Следует раскрыть теорию доходного подхода, выделить понятие текущей и будущей стоимости, фактора текущей стоимости.

Необходимо детально рассмотреть метод дисконтированного будущего денежного потока, выделить и рассмотреть его этапы:

1. Определение вида используемого денежного потока, его состава.

2. Анализ и прогноз доходов.

3. Анализ и прогноз инвестиций.

4. Определение денежного потока для годов прогнозного периода.

5. Определение ставки дисконта с использование модели оценки капитальных активов, метода кумулятивного построения, метода WACC.

6. Определение остаточной стоимости с использованием модели Гордона, метода чистых активов, метода ликвидационной стоимости.

итоговой стоимости бизнеса  $\mathbf{C}$ использованием 7. Определение поправочных проверочных процедур.

Следует также рассмотреть сущность метода капитализации, его отличия от метода DCF, области применения.

Термины и понятия: денежный поток, текущая стоимость, будущая стоимость, прогнозный период, дисконтирование, капитализация, риски инвестирования.

#### Тема 7. Рыночный подход к оценке стоимости бизнеса

Тема нацелена на изучение сущности и области применения рыночного подхода.

бизнеса, Необходимо рассмотреть стоимости методы оценки применяемые в рамках рыночного подхода:

- 1. Метод рынка капитала (компании-аналога): теория, необходимые данные, выбор компаний-аналогов, финансовый анализ, выбор и вычисление оценочных мультипликаторов, (Р/Е, Р/СF, IC/EBDIT, Р/ВV, Р/ЕВТ, Р/РТСГ и др.), анализ полученной стоимости, внесение поправок.
- 2. Метод сделок. Ликвидность акции: оценка контрольного и миноритарного пакетов акций. Дифференциация оценки стоимости бизнеса в зависимости от вида пакетов приобретаемых акций. Система скидок и надбавок.
- 3. Метод отраслевой оценки. Методы ОБ в различных отраслях.

и понятия: компания-аналог, мультипликатор, риски, Термины ликвидность акции, контрольный пакет, миноритарный пакет, система скидок и надбавок, отраслевые коэффициенты.

## Тема 8. Затратный (имущественный) подход к оценке стоимости бизнеса компании

Тема нацелена на изучение сущности и методов затратного подхода и преимущественно его основного метода - метода накопления активов (MHA).

Необходимо рассмотреть сущность МНА, выделить и охарактеризовать его этапы:

- оценка финансовых активов (дебиторской задолженности, ценных бумаг, долговых обязательств к получению, товарно - материальных ценностей);

- оценка материальных активов (земли, зданий и сооружений, машин и оборудования), методы оценки износа в ОБ (физического, функционального, технологического, экономического);

оценка нематериальных активов компании с использованием концепции гудвилл.

Необходмо также рассмотреть метод ликвидационной стоимости.

понятия: активы компании, финансовые активы. Термины  $\boldsymbol{u}$ материальные активы, нематериальные активы, методы их оценки, гудвилл компании, избыточные прибыли, капитализация, ликвидационная стоимость.

Тема 9. Выбор итоговых величин оценки стоимости бизнеса компании

Необходимо раскрыть преимущества и недостатки различных методов оценки, области применения, охарактеризовать значение полученных результатов, методы определения итоговой оценки стоимости бизнеса: метод математического взвешивания, метод экспертных оценок.

Термины и понятия: метод математического взвешивания, метод экспертных оценок, преимущества и недостатки методов оценки бизнеса.

## Тема 10. Направления реструктуризации бизнеса компании в рамках УСК

Тема нацелена на выявление ключевых стратегических направлений роста стоимости компании. Следует рассмотреть влияние внешних и внутренних факторов, возможности финансового конструирования на рост стоимости бизнеса.

Следует рассмотреть методы разработки стратегии роста стоимости компании, уделить особое внимание ее инвестиционной компоненте.

Термины и понятия: факторы стоимости, финансовое конструирование, реструктуризация бизнеса, стоимостная стратегия, инвестиционная компонента.

Утверждение рабочей программы с изменениями, дополнениями Рабочая программа с изменениями, дополнениями утверждена на 2016/2017 учебный год.

![](_page_20_Picture_34.jpeg)

#### Методические материалы

1. Барулина, Е.В. Управление стоимостью компании [Электронный ресурс]: финансовый контроллинг, менеджмент, информационно-сервисное обеспечение. Монография / Е.В. Барулина, С.В. Барулин. — Электрон. текстовые данные. - М.: Русайнс, 2016. - 255 с. - Режим доступа: http://www.iprbookshop.ru/61672.html.

2. Подгорный, В.В. Оценка стоимости бизнеса [Электронный ресурс]: учебное пособие / В.В. Подгорный. - Электрон. текстовые данные. -Донецк: Донецкий государственный университет управления, 2016. - 233 с. — 2227-8397. — Режим доступа: http://www.iprbookshop.ru/62363.html.

Утверждение рабочей программы с изменениями, дополнениями Рабочая программа с изменениями, дополнениями утверждена на 2017/2018 учебный год.

![](_page_21_Picture_48.jpeg)

#### Методические материалы

Дорошенко, Ю.А. Управление стоимостью компании[Электронный 1. ресурс]: методические указания к выполнению курсовой работы для студентов очной и заочной форм обучения направлений бакалавриата 38.03.02 - Менеджмент профиля подготовки «Стратегический менеджмент», 38.03.01 - Экономика профилей подготовки «Экономика предприятий и организаций», «Финансы и кредит» / Ю.А. Дорошенко. – Белгород: Изд-во БГТУ, 2017г. - 14с. — Режим доступа:

https://elib.bstu.ru/Reader/Book/20171214135.

Антилл, Ник. Оценка компаний [Электронный ресурс]: анализ и  $\overline{2}$ . прогнозирование с использованием отчетности по МСФО/Ник Антилл, Ли Кеннет. — Электрон. текстовые данные. — М.: Альпина Паблишер, 2017. — 448с. Режим доступа: http://www.iprbookshop.ru/58561.html.

Утверждение рабочей программы с изменениями в:

- п.7 - Материально-техническое и информационное обеспечение. Рабочая программа с изменениями и дополнениями утверждена на 2018/2019 учебный год.

Протокол № 10/2 заседания кафедры от «30 » 05 2018 г.

#### Методические материалы

1. Дорошенко, Ю.А.Учебное пособие «Управление стоимостью бизнеса компании» [Электронный ресурс] для студентов очной и заочной формы направлений подготовки 38.05.01 специальностей  $\mathbf{M}$ обучения специализация «Экономико-правовое Экономическая безопасность. обеспечение экономической безопасности»; 38.03.01 - Экономика, профили «Экономика и организация производства», «Финансы и кредит»; 38.03.02 -Менеджмент, профиль «Стратегический менеджмент»; 38.03.05 - Бизнес информатика, профиль «Технологическое предпринимательство» / Ю.А. Дорошенко, О.В. Кочеткова. - Изд-во БГТУ, 2018г. - 140 с. - Режим доступа: https://elib.bstu.ru/Reader/Book/2018031409301305300000651537.

2. Дорошенко, Ю.А. Управление стоимостью компании [Электронный ресурс]. Методические указания по организации самостоятельной работы для формы обучения направлений подготовки студентов очной и заочной бакалавриата 38.03.01 - Экономика, профиль «Экономика предприятий и 38.03.02 - Менеджмент, профиль организаций», «Финансы и кредит»; «Стратегический менеджмент»; 38.03.05 - Бизнес - информатика, профиль «Технологическое предпринимательство» / Ю.А. Дорошенко. -Изд-во БГТУ, 2018г. - 11 с. - Режим доступа:

https://elib.bstu.ru/Reader/Book/2018032210563376600000654007.

### 7. МАТЕРИАЛЬНО-ТЕХНИЧЕСКОЕ И ИНФОРМАЦИОННОЕ **ОБЕСПЕЧЕНИЕ**

Аудитория для проведения лекций и практических занятий, оснащенная презентационной техникой, комплект электронных презентаций.

При самостоятельной подготовке предусматривается использование научной, учебной, учебно-методической литературы, представленной в научно-технической библиотеке **BLTA** ИΜ. В.Г. Шухова. фонда периодической печати библиотеки, информационного обеспечения системы Internet, TecTOB.

Для обучающихся обеспечен доступ к современным профессиональным базам данных, информационным справочным и поисковым системам. Информационно-образовательная среда обеспечивается электроннобиблиотечной системой БГТУ им. В.Г. Шухова, которая доступна из любой точки, в которой имеется доступ к информационно-телекоммуникационной сети «Интернет». Имеется доступ к электронно-библиотечной системе IPRbooks, электронно-библиотечной системе издательства «Лань», научно-электронной библиотеке eLIBRARY.RU, справочно-поисковой системе «Консультант - плюс».

лицензионного программного обновляемый Ежегодно комплект обеспечения:

5) Microsoft Windows 10 Корпоративная (Соглашение Microsoft Open Value Subscription V6328633 Соглашение действительно с 02.10.2017 по 31.10.2022) . Договор поставки ПО 0326100004117000038-0003147-01 от 06.10.2017;

6) Microsoft Office Professional Plus 2016 (Соглашение Microsoft Open Value Subscription V6328633 Соглашение действительно с 02.10.2017 по 31.10.2022) . Договор поставки ПО 0326100004117000038-0003147-01 от 06.10.2017.  $\sim$ 

![](_page_23_Picture_43.jpeg)

Изменение рабочей программы без изменений.

Рабочая программа без изменений утверждена на 2019/2020 учебный год.

Протокол № 11 заседания кафедры от «06» июня 2019 г.

![](_page_24_Picture_15.jpeg)

Изменение рабочей программы без изменений.

Рабочая программа без изменений утверждена на 2020/2021 учебный год.

![](_page_25_Picture_12.jpeg)